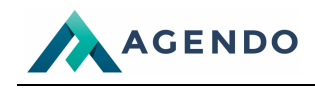

## **Ogólne**

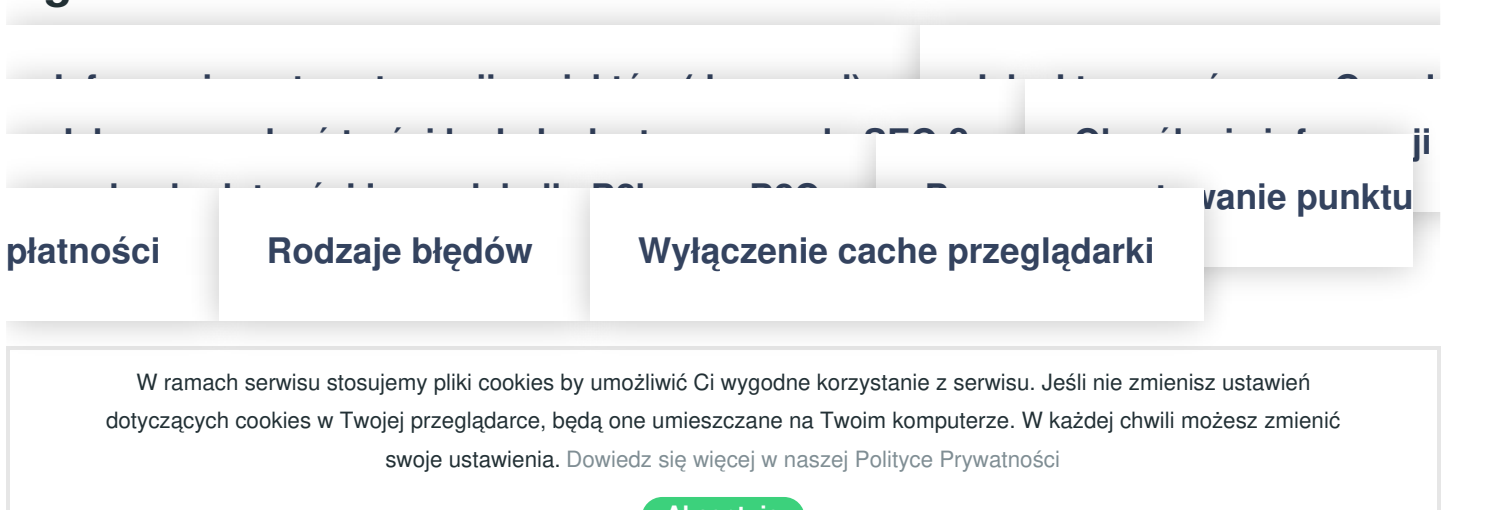

**[Akceptuję](javascript:void(0);)**